## SAP ABAP table TCAPI {CAPP status}

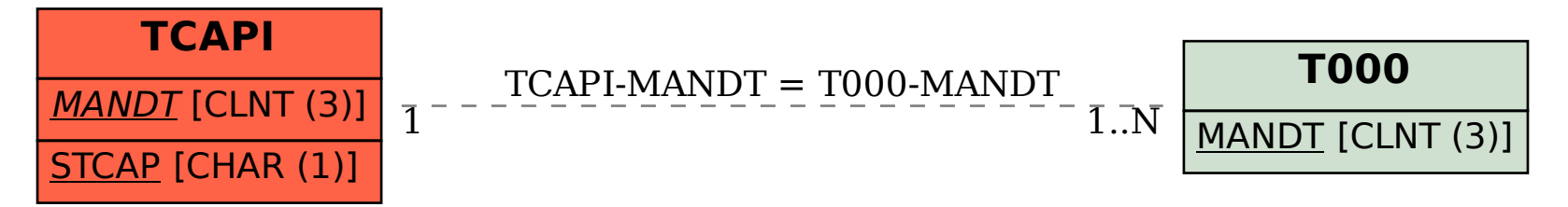